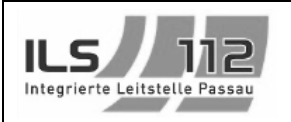

## EUS Fehlerbehandlung

**Vorab:** Die meisten Fehler können durch einen Neustart des Systems behoben werden. Hierbei werden alle Software-Komponenten automatisch gestartet.

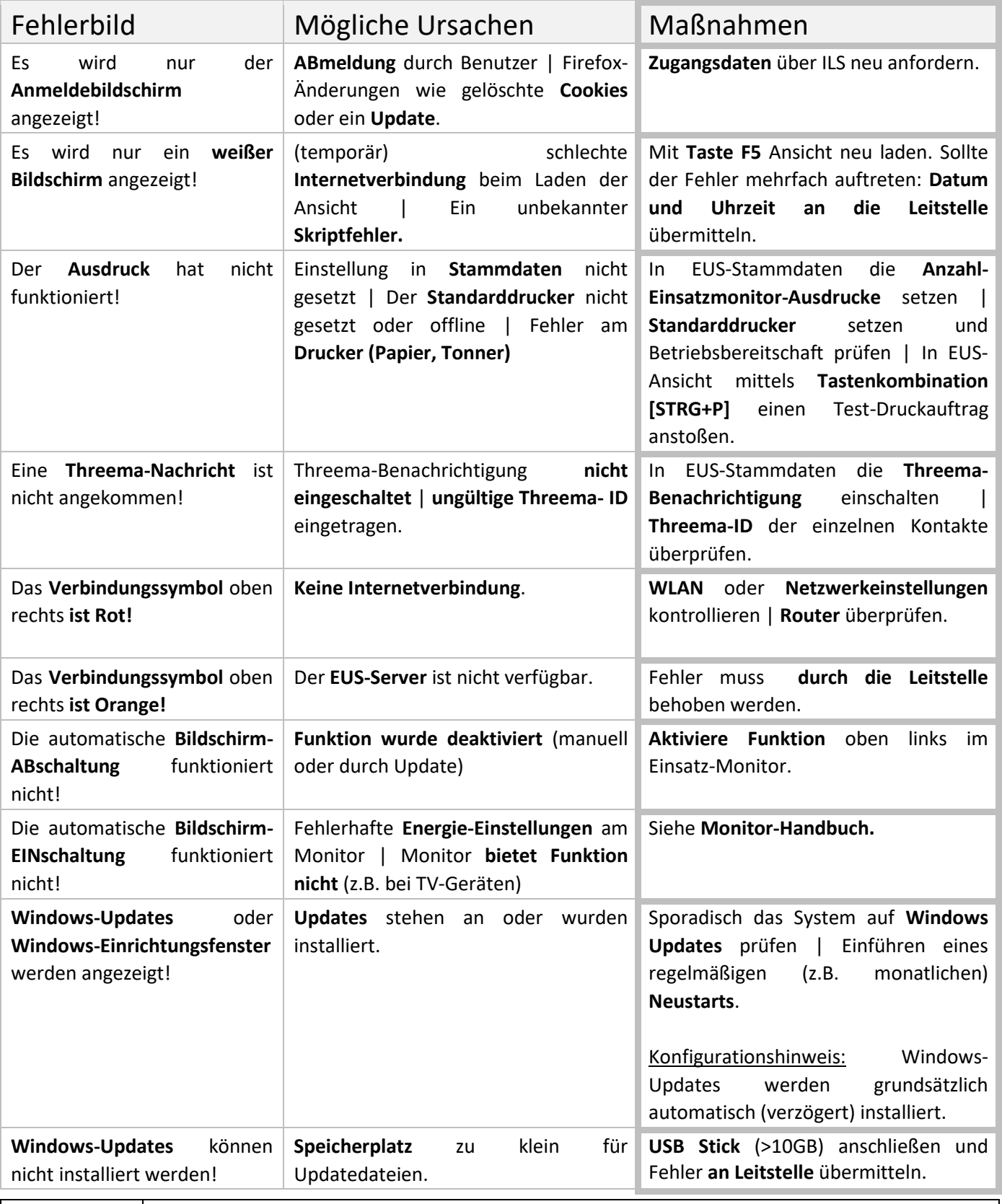

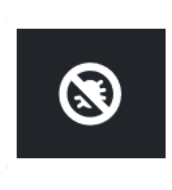

Melden Sie Fehler (wenn möglich mit Bild) per E-Mail an[: eus@ils-passau.de](mailto:eus@ils-passau.de) oder telefonisch an: **0851 988 50 208**

**Hinweis:** Ein Support durch die Integrierte Leitstelle Passau kann nur für die EUS-Software geleistet werden. Für das Windows-Betriebssystem oder die eingesetzte Hardware (Rechner, Monitor) werden die Administratoren vor Ort von uns aber gerne unterstützt.